# **pyastrometry**

*Release 0.1*

**Michael Fulbright**

**Oct 29, 2020**

## **CONTENTS:**

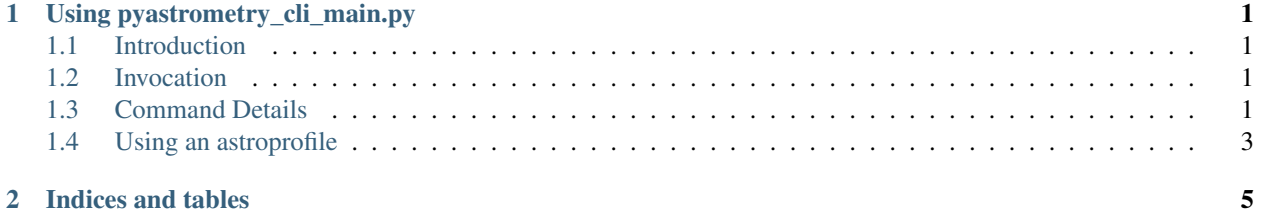

#### **USING PYASTROMETRY\_CLI\_MAIN.PY**

#### <span id="page-4-1"></span><span id="page-4-0"></span>**1.1 Introduction**

The script "pyastrometry\_cli\_main.py" handles taking an image and plate solveing it to find the current position of the mount.

#### <span id="page-4-2"></span>**1.2 Invocation**

The invocation of autofocus\_auto\_star.py is:

```
usage: pyastrometry_cli <operation> [<args>]
The accepted commands are:
  solvepos Take an image and solve current position
  solveimage <filename> Solve position of an image file
  sync Take an image, solve and sync mount
  slewsolve <ra> <dec> Slew to position and plate solve and slew until within,
˓→threshold
Astromentry CLI
positional arguments:
 operation Operation to perform
optional arguments:
 -h, --help show this help message and exit
```
#### <span id="page-4-3"></span>**1.3 Command Details**

solvepos: Takes an image with the camera and solves it. Drivers can be specified via a astroprofile or command line arguments.

```
usage: pyastrometry_cli solvepos [<args>]
Solve Parameters
optional arguments:
 -h, --help show this help message and exit
 --profile PROFILE Name of astroprofile
```
(continues on next page)

(continued from previous page)

```
--mount Name of mount driver
 --camera Name of camera driver
 --exposure Exposure time
 --binning Camera binning
 --solver SOLVER Solver to use
 --pixelscale PIXELSCALE
                    Pixel scale (arcsec/pixel)
 --downsample DOWNSAMPLE
                    Downsampling
 --outfile OUTFILE Output JSON file with solution
 --force Overwrite output file
Valid solvers are:
   astrometryonline
   astrometrylocal
   platesolve2
```
solveimage: Solves an existing image.

```
usage: pyastrometry_cli solveimage <filename> [<args>]
Solve Parameters
optional arguments:
 -h, --help show this help message and exit
  --profile PROFILE Name of astro profile
  --solver SOLVER Solver to use
 --pixelscale PIXELSCALE
                      Pixel scale (arcsec/pixel)
 --downsample DOWNSAMPLE
                     Downsampling
  --outfile OUTFILE Output JSON file with solution
  --force Overwrite output file
Valid solvers are:
   astrometryonline
   astrometrylocal
   platesolve2
```
sync: Takes an image with the camera and solves it and syncs mount to solution.

```
usage: pyastrometry_cli sync [<args>]
Solve Parameters
optional arguments:
 -h, --help show this help message and exit
 --profile PROFILE Name of astroprofile
 --mount Name of mount driver
 --camera Name of camera driver
 --exposure Exposure time
 --binning Camera binning
 --solver SOLVER Solver to use
 --pixelscale PIXELSCALE
                    Pixel scale (arcsec/pixel)
 --downsample DOWNSAMPLE
                    Downsampling
```
(continues on next page)

(continued from previous page)

```
--outfile OUTFILE Output JSON file with solution
 --force Overwrite output file
Valid solvers are:
   astrometryonline
   astrometrylocal
   platesolve2
```
slewsolve: Given an RA/DEC position slew to that position and refine slew using plate solving.

```
usage: pyastrometry_cli slewsolve <ra> <dec> [<args>]
Solve Parameters
optional arguments:
  -h, --help show this help message and exit
  --profile PROFILE Name of astroprofile
  --mount Name of mount driver
 --camera Name of camera driver
 --exposure Exposure time
 --binning Camera binning
 --solver SOLVER Solver to use
 --pixelscale PIXELSCALE
                    Pixel scale (arcsec/pixel)
 --downsample DOWNSAMPLE
                    Downsampling
 --outfile OUTFILE Output JSON file with solution
 --force Overwrite output file
Valid solvers are:
   astrometryonline
   astrometrylocal
   platesolve2
```
## <span id="page-6-0"></span>**1.4 Using an astroprofile**

If specified an astroprofile will be used to get camera and mount driver information as well as the pixelscale used for platesolving.

### **CHAPTER**

**TWO**

# **INDICES AND TABLES**

- <span id="page-8-0"></span>• genindex
- modindex
- search